## Jeudi 26 mars

Dictée

*<sup>A</sup> réaliser sur le cahier du jour à l'aide de l'enregistrement. Cliquez sur le lien :* [dictée](http://sitesecoles.ac-poitiers.fr/lavausseau/spip.php?article255)*.*

Jeudi 26 mars

\_\_\_\_\_\_\_\_\_\_\_\_\_\_\_\_\_\_\_\_\_\_\_\_\_\_\_\_\_\_\_\_\_\_\_\_\_\_\_\_\_\_\_\_\_\_\_\_\_\_\_\_\_\_\_\_\_\_\_\_\_\_\_\_\_\_\_\_\_\_\_\_\_\_\_\_

#### Le passé composé

*Leçon :*

### **Le passé composé avec l'auxiliaire « être »**

Visionner la vidéo ci-dessous pour comprendre comment on conjugue un verbe au passé composé avec l'auxiliaire « être ».

Il est important de regarder les petites vidéos que je vous envoie, elles sont parfois essentielles pour comprendre et « remplace » une explication par le maître en classe. Ne les négliger pas et regardez les, elles sont importantes.

<https://www.lumni.fr/video/accord-sujet-verbe-au-passe-compose-avec-l-auxiliaire-etre>

*Lire et copier la leçon dans le petit classeur de leçons de français dans la partie conjugaison.*

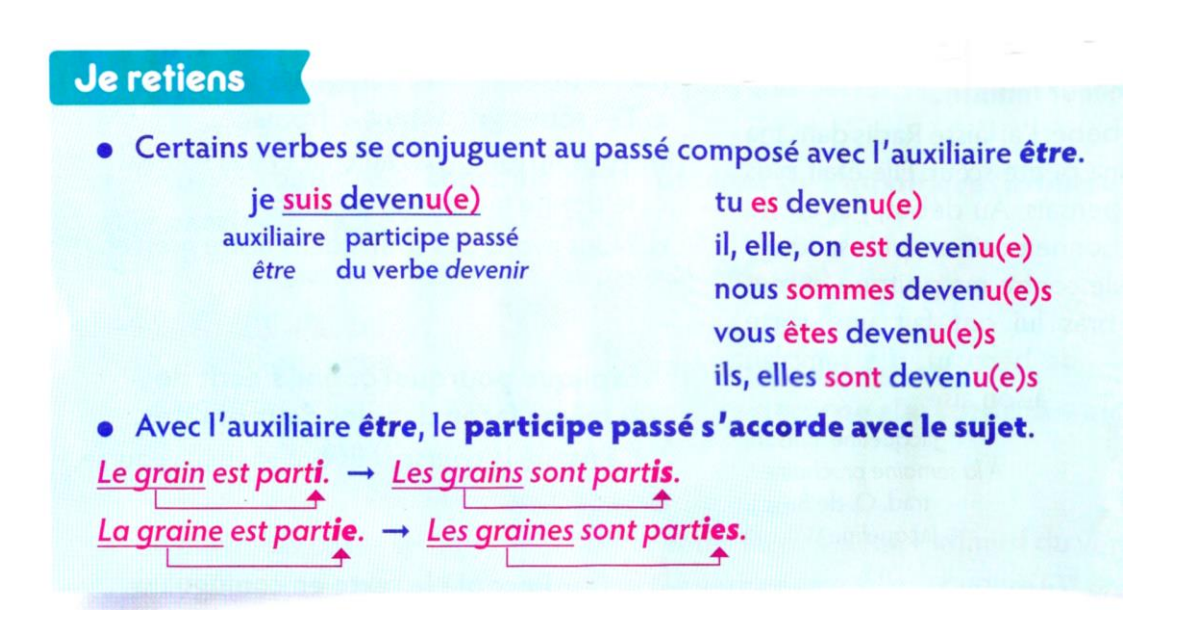

**Pour rappel, nous avons vus dans la leçon précédente qu'avec l'auxiliaire avoir le participe du verbe ne s'accordait jamais.**

Donc, bien entendu et à ce sujet, vous avez tous remarqué **l'énorme faute d'orthographe** de la phrase précédente. N'est-ce pas ? Et vous savez tous comment la corriger maintenant !

Je vous propose également d'inclure le petit schéma bilan ci-dessous dans votre petit classeur de leçon qui reprend ce qui est essentiel à savoir concernant le passé composé :

## Connaître le passé composé de l'indicatif

Le passé composé se forme avec l'auxiliaire avoir ou être conjugué au présent + participe passé.

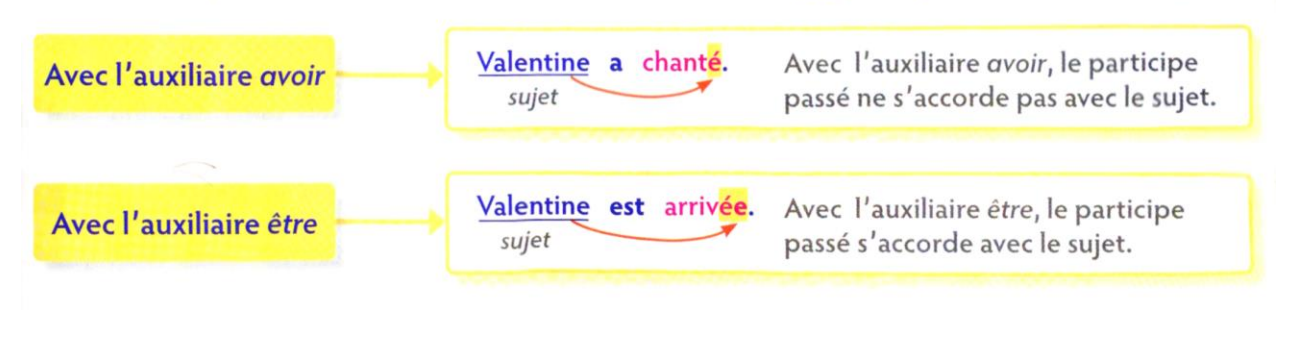

Pause : prendre l'air, sortir (pas d'écran) -> au moins 15 minutes

Mathématiques CM1 : voir l'article [Mathématiques CM1 + HISTOIRE CM2](http://sitesecoles.ac-poitiers.fr/lavausseau/spip.php?article257) de Madame Lartigue Pasquier dans ma rubrique.

\_\_\_\_\_\_\_\_\_\_\_\_\_\_\_\_\_\_\_\_\_\_\_\_\_\_\_\_\_\_\_\_\_\_\_\_\_\_\_\_\_\_\_\_\_\_\_\_\_\_\_\_\_\_\_\_\_\_\_\_\_\_\_\_\_\_\_\_\_\_\_\_\_\_\_\_

Mathématiques CM2 : les nombres décimaux.

*Relire la leçon sur comparer et ranger les nombres décimaux.*

**Comparer et ranger des nombres décimaux.**

## le retiens

- · Pour comparer des nombres décimaux, on compare d'abord la partie entière. Ex.:  $14,12 > 13,64$  car  $14 > 13$
- · S'ils ont la même partie entière, on compare la partie décimale, chiffre par chiffre, d'abord les dixièmes, puis les centièmes, et ensuite les millièmes. Ex.: 17,45 < 17,82 car 4 dixièmes < 8 dixièmes · 24,25 > 24,21 car 5 centièmes > 1 centième
- Attention quand on compare des nombres décimaux qui n'ont pas le même nombre de chiffres après la virgule, il faut compléter la partie décimale. Ex.:  $5,6 > 5,467$  car  $5,600 > 5,467$
- · Pour ranger des nombres décimaux, on doit d'abord les comparer un à un puis les ordonner en utilisant les signes <, > ou = :
	- dans l'ordre croissant en utilisant le signe  $\lt$  : 15,41 < 15,5 < 15,62 < 15,8
	- dans l'ordre décroissant en utilisant le signe > : 23,4 > 23,37 > 23,2 > 23,12

Jeudi 26 mars

#### Les nombres décimaux

*Exercices d'application à réaliser sur fiche puis à coller dans le cahier de mathématiques (bleu)*

## **Fiche documentaire : les grands rapaces**

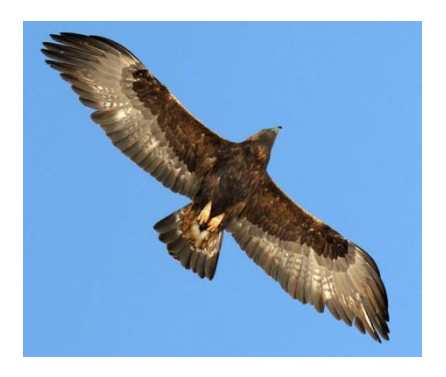

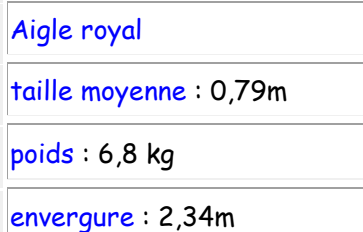

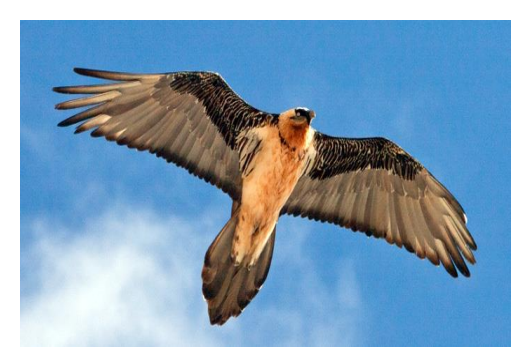

Gypaète barbu taille moyenne : 1,12 m

 $|poids: 7,7$  kg

envergure : 2,5m

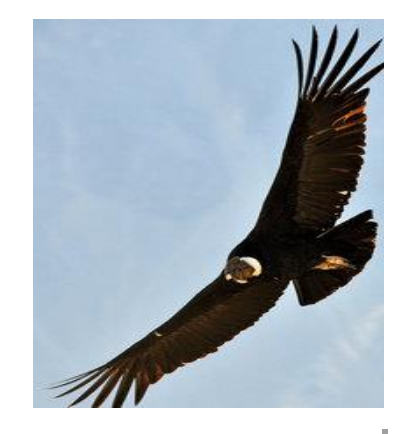

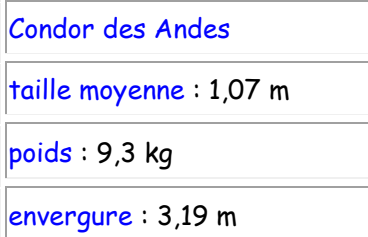

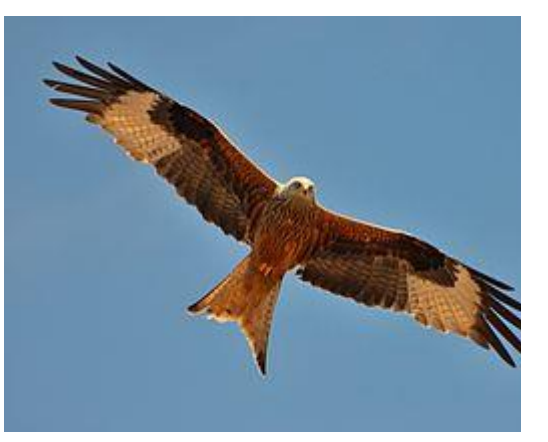

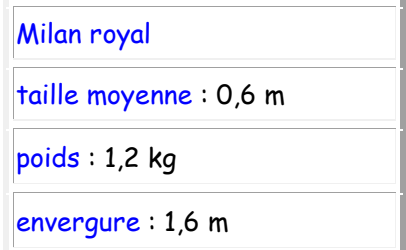

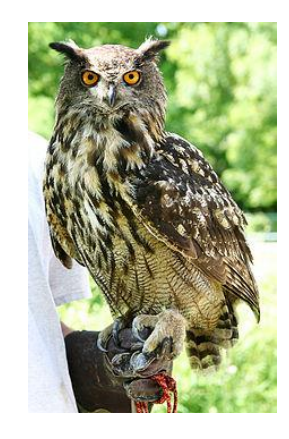

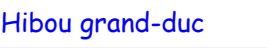

taille moyenne : 0,72 m

 $poids: 2,8 kg$ 

envergure : 1,88 m

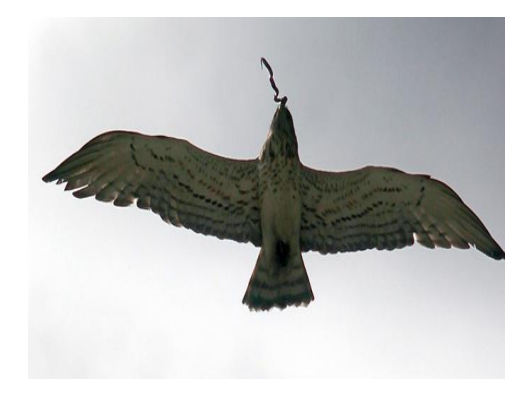

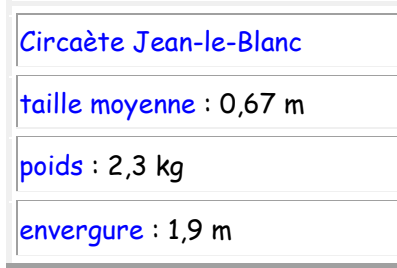

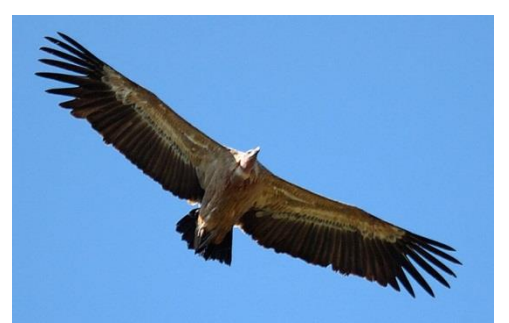

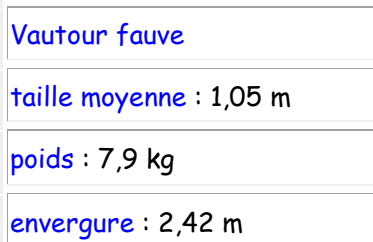

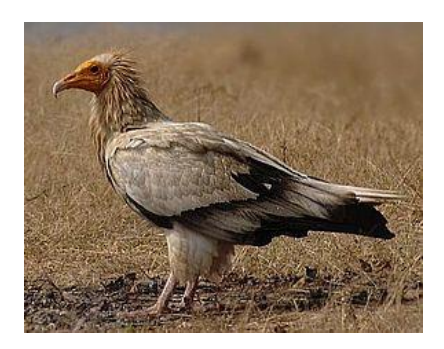

Vautour percnoptère

taille moyenne : 0,68 m

 $poids: 1,7$  kg

envergure : 1,65 m

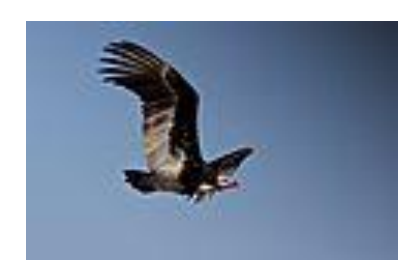

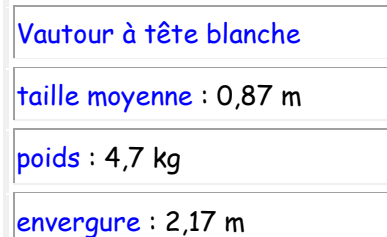

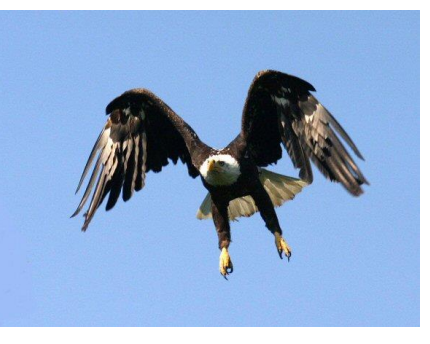

Balbuzard

taille moyenne : 0,66 m

 $poids: 2,3 kg$ 

envergure : 1,55 m

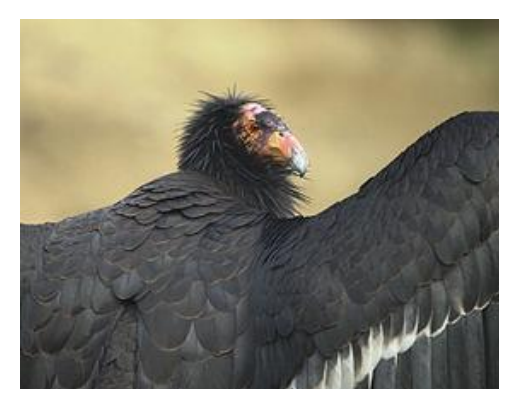

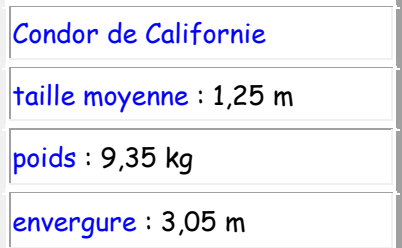

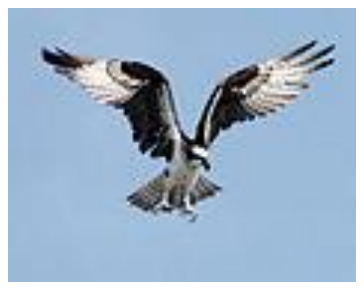

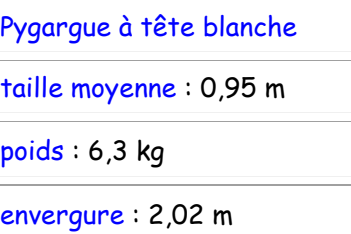

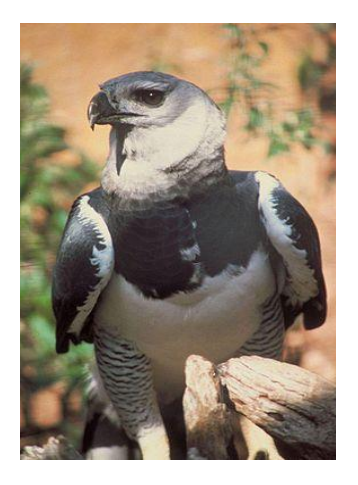

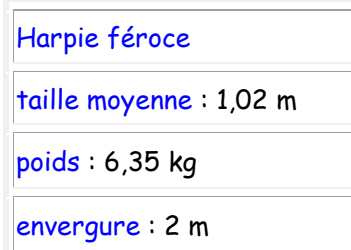

Exercice 6 : je range les rapaces selon leur *envergure* du plus grand au plus petit.

*L'envergure est la longueur du rapace lorsque ses ailes sont déployées.*

1°) J'effectue un premier classement. Pour cela, je regarde ……………………………………………………………

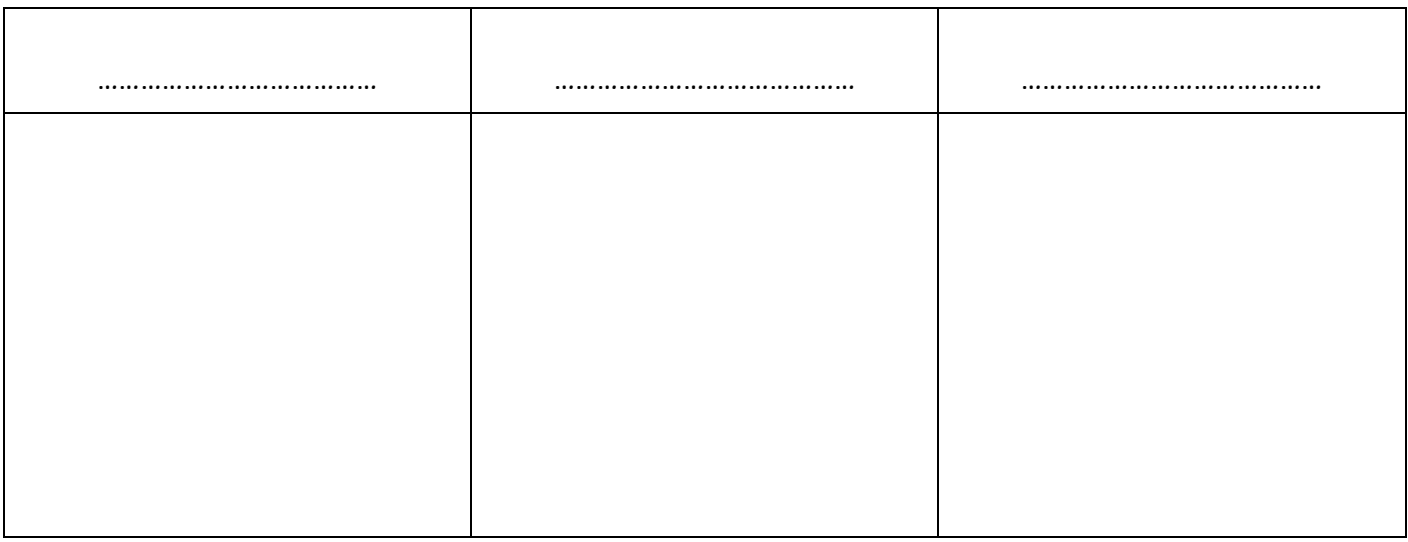

2°) Je classe du plus petit au plus grand dans chaque colonne.

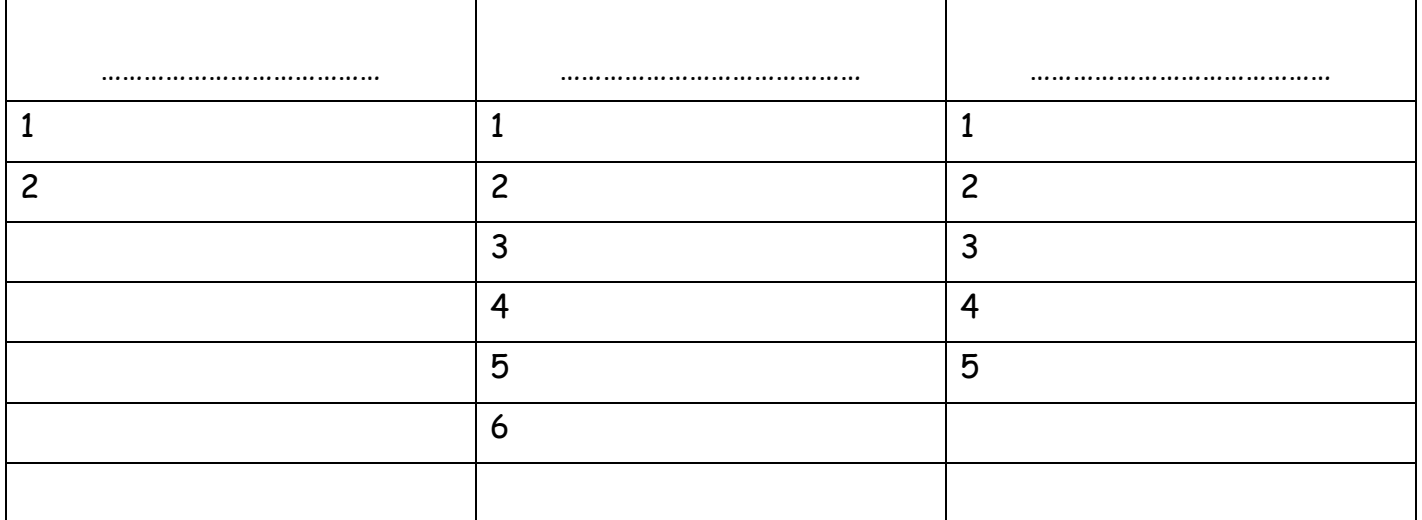

3°) J'établis le classement final. (Je fais attention à utiliser le signe > ou < ). J'écris les nombres, pas le nom des oiseaux.

………………………………………………………………………………………………………………………………………………………………………… ………………………………………………………………………………………………………………………………………………………………………… ………………………………………………………………………………………………………………………………………………………………………… ………………………………………………………………………………………………………………………………………………………………………… ………………………………………………………………………………………………………………………………………………………………………… …………………………………………………………………………………………………………………………………………………………………………

Exercice 7 : je range les rapaces selon leur *taille moyenne*/*hauteur* du plus grand au plus petit.

1°) J'effectue un premier classement. Pour cela, je regarde……………………………………………………………

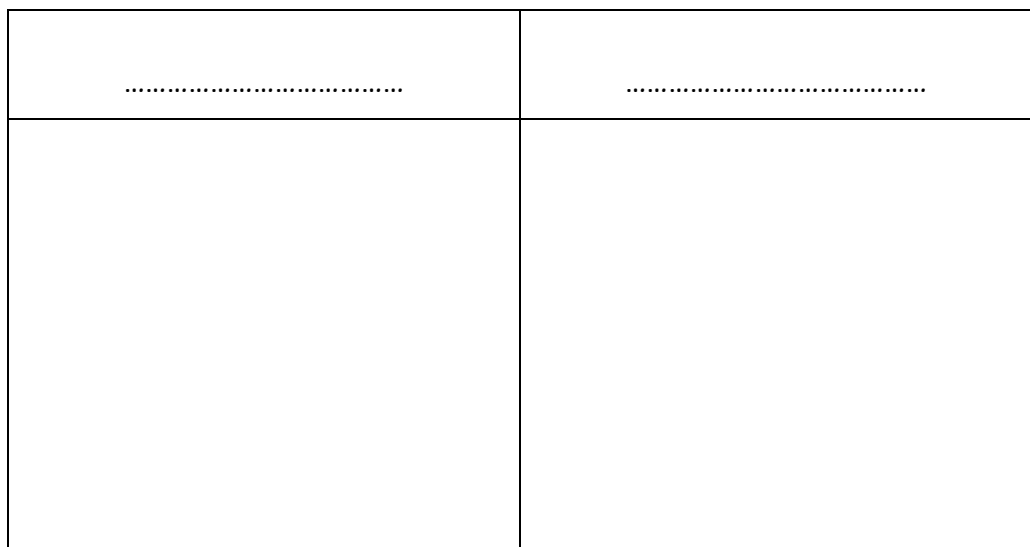

2°) Je classe du plus petit au plus grand dans chaque colonne.

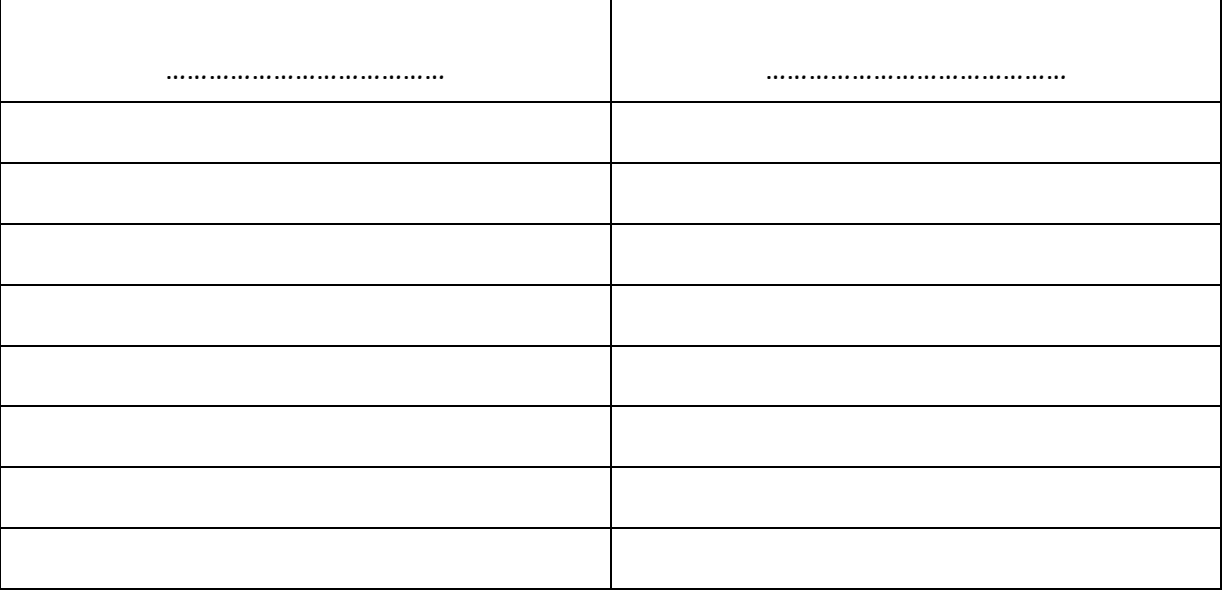

3°) J'établis le classement final. (Je fais attention à utiliser le signe > ou < ). J'écris les nombres, pas le nom des oiseaux.

………………………………………………………………………………………………………………………………………………………………………… ………………………………………………………………………………………………………………………………………………………………………… ………………………………………………………………………………………………………………………………………………………………………… ………………………………………………………………………………………………………………………………………………………………………… ………………………………………………………………………………………………………………………………………………………………………… ………………………………………………………………………………………………………………………………………………………………………

**Calcul mental (15 min):** <https://calculatice.ac-lille.fr/spip.php?rubrique2>

**thème** : Complément d'un entier à 10, 20, ... , 20, 200.

Choisir son jeu et son niveau **sur ce thème**.

# **Histoire CM2 :**[Mathématiques CM1 + HISTOIRE CM2](http://sitesecoles.ac-poitiers.fr/lavausseau/spip.php?article257)

\_\_\_\_\_\_\_\_\_\_\_\_\_\_\_\_\_\_\_\_\_\_\_\_\_\_\_\_\_\_\_\_\_\_\_\_\_\_\_\_\_\_\_\_\_\_\_\_\_\_\_\_\_\_\_\_\_\_\_\_\_\_\_\_\_\_\_\_\_\_\_\_\_\_\_\_

**Géographie CM1 (30min)** : les grandes agglomérations française.

<https://www.lumni.fr/jeu/les-grandes-agglomerations-francaises>

Musique : S'entraîner. Revoir les chants.